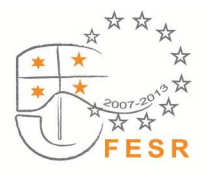

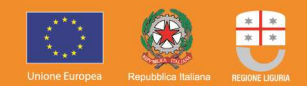

## **ALLEGATO 2**

## **CALCOLO EQUIVALENTE SOVVENZIONE LORDO**

La formula da utilizzare per il calcolo dell'ESL è la seguente:

$$
ES = \frac{\sum_{i=1}^{t} (D_t * 0.80 * Ctm)}{(1 + i)^t} - c_{gar}
$$

*Dove*:

**Ctm** = costo teorico di mercato della garanzia a copertura dei prestiti per il capitale circolante, come definito dalle "Linee guida per l'applicazione del Metodo nazionale per calcolare l'elemento di aiuto nelle garanzie a favore delle PMI" (n. 182/2010) notificato dal Ministero dello Sviluppo economico ed approvato dalla Commissione europea con decisione n. 4505 del 6 luglio 2010.

**Dt** = debito residuo del finanziamento al tempo t. Ai fini del calcolo dell'Equivalente Sovvenzione Lordo, per la determinazione del debito residuo viene utilizzato convenzionalmente un piano di ammortamento a rate mensili costanti regolato al tasso **i**, tasso di riferimento comunitario come di seguito definito.

**0,80=** percentuale di copertura del rischio di credito assicurata sul Portafoglio di esposizioni creditizie dall'intervento del Fondo.

**T** = numero anni di durata del finanziamento.

**i** = tasso di riferimento comunitario di cui alla Commissione relativa alla revisione del metodo di fissazione dei tassi di riferimento e di attualizzazione, pubblicata nella Gazzetta Ufficiale dell'Unione Europea C 14 del 19.1. 2008.

**Cgar** = costo della garanzia (costituito dalla somma di commissioni di garanzia ed eventuali costi di istruttoria), attualizzati tempo per tempo al tasso "i", qualora periodici. L'intensità massima dell'aiuto, in termine di ESL così come calcolata, nonché altri aiuti pubblici, non può eccedere l'importo di 200.000,00 euro per ciascuna impresa nell'arco di tre esercizi finanziari, ai sensi del Regolamento (CE) n. 1407/2013 ("Regolamento de minimis") .